## SAP ABAP table TIP CHANGE CONF\_SYNC\_MT {Proxy Structure (generated)}

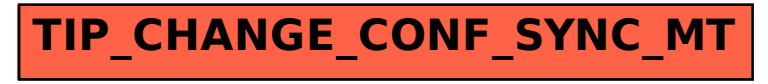